# **External Control**

# **NEC LCD Monitor**

Rev.3.0 (WD series)

# **INDEX**

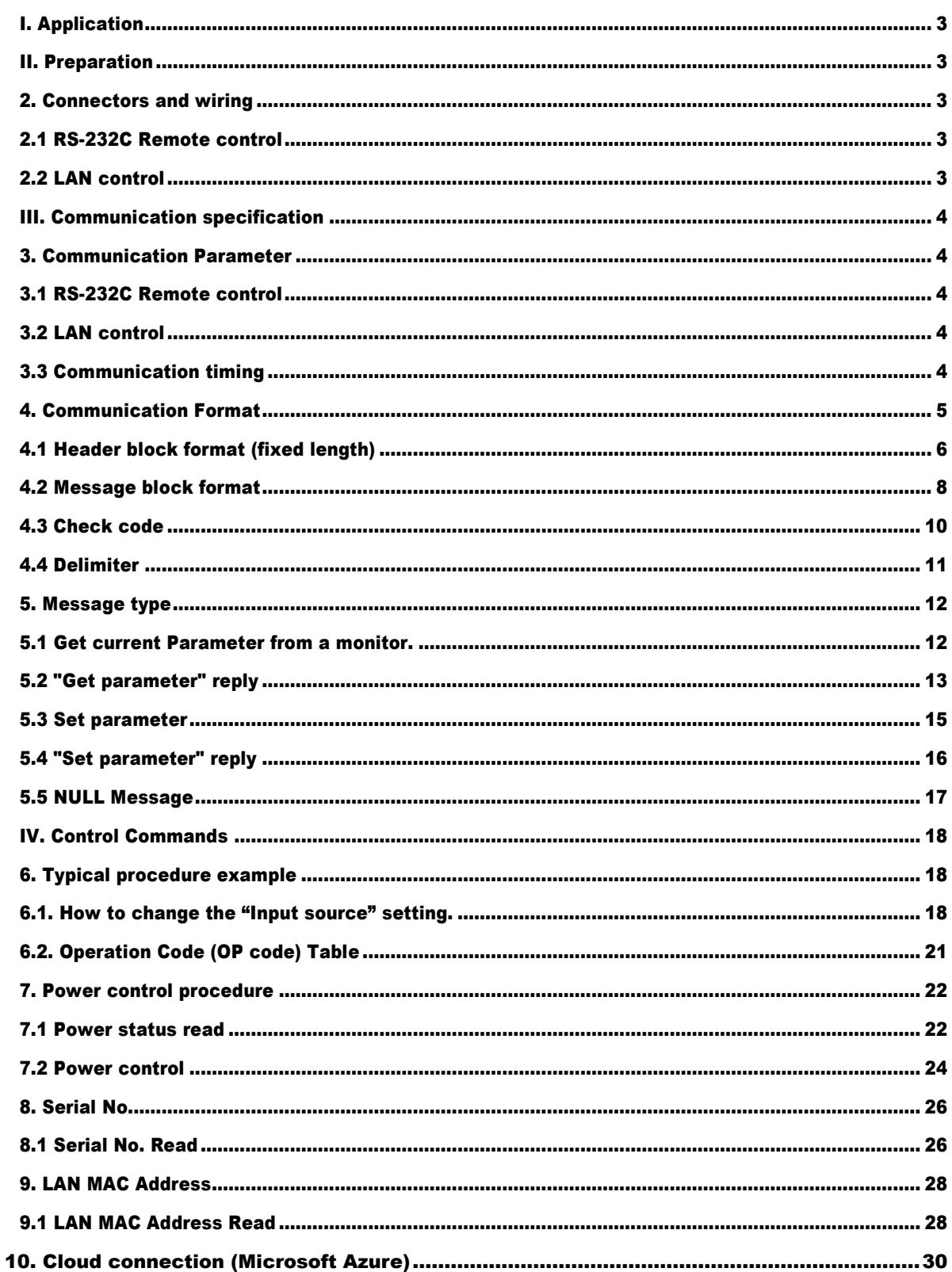

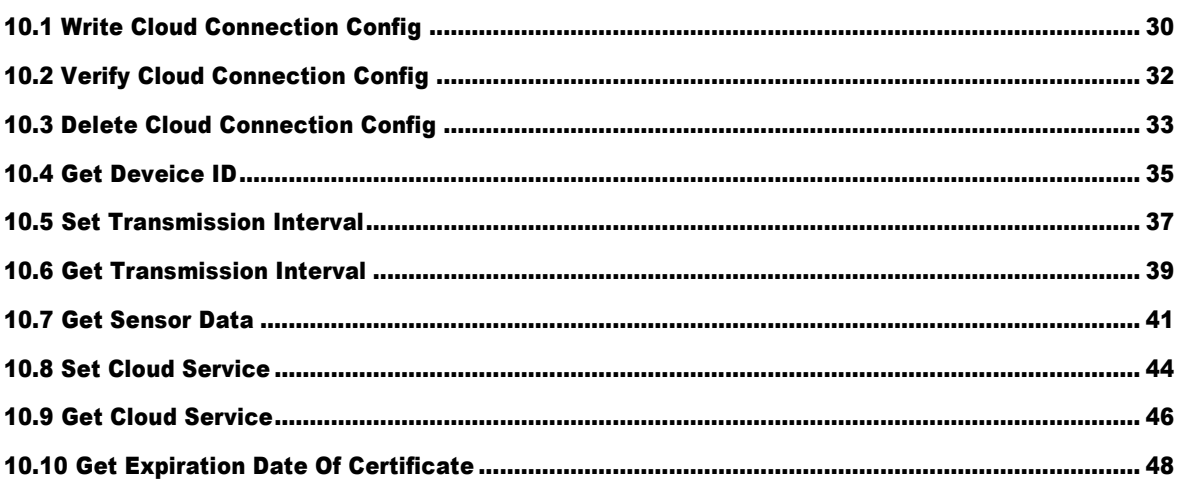

# <span id="page-2-0"></span>I. Application

This document defines the communications method for control of the NEC LCD monitor, WD551 when using an external controller.

# <span id="page-2-1"></span>II. Preparation

# <span id="page-2-2"></span>2. Connectors and wiring

# <span id="page-2-3"></span>2.1 RS-232C Remote control

Connector: 9-pin D-Sub Cable: Cross (reversed) cable or null modem cable

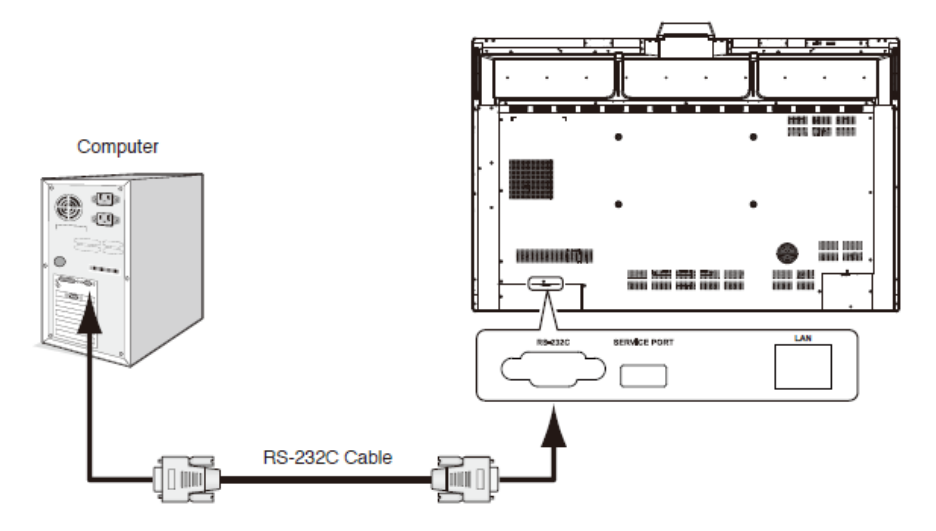

(Please refer "Controlling the Monitor via RS-232C" on User's manual.)

### <span id="page-2-4"></span>2.2 LAN control

Connector: RJ-45 10/100 BASE-T Cable: Category 5 or higher LAN cable

Note) It is supported by firmware version "20220601 172206" or later.

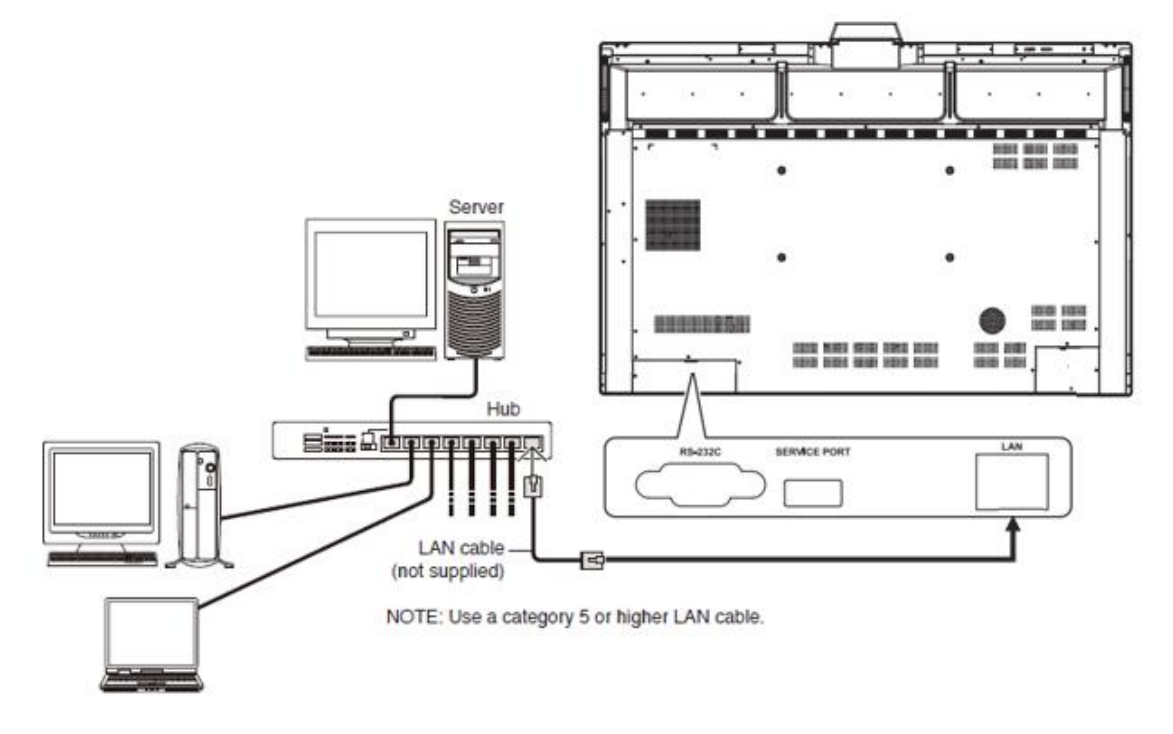

# <span id="page-3-0"></span>III. Communication specification

# <span id="page-3-1"></span>3. Communication Parameter

# <span id="page-3-2"></span>3.1 RS-232C Remote control

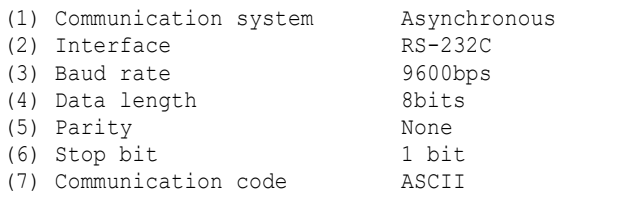

# <span id="page-3-3"></span>3.2 LAN control

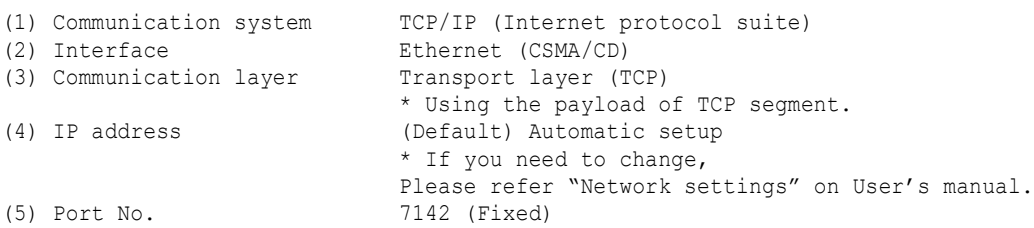

(Note)

It is supported by firmware version "20220601 172206" or later.

When communication is interrupted for about 2 hours, the monitor sends a Keep-Alive packet to the connected device.

At this time, if there is no response from the connected device, disconnect the connection with the device.

When communicating at intervals of more than 2 hours, perform a reconnection operation each time.

# <span id="page-3-4"></span>3.3 Communication timing

The controller should wait for a reply packet before the next command is sent. (Note)

When the following commands are sent, a controller should wait for specified period after receiving the reply command before sending the next command.

- Power On, Power Off: 15 seconds
- ⚫ Input Change: 10 seconds

# <span id="page-4-0"></span>4. Communication Format

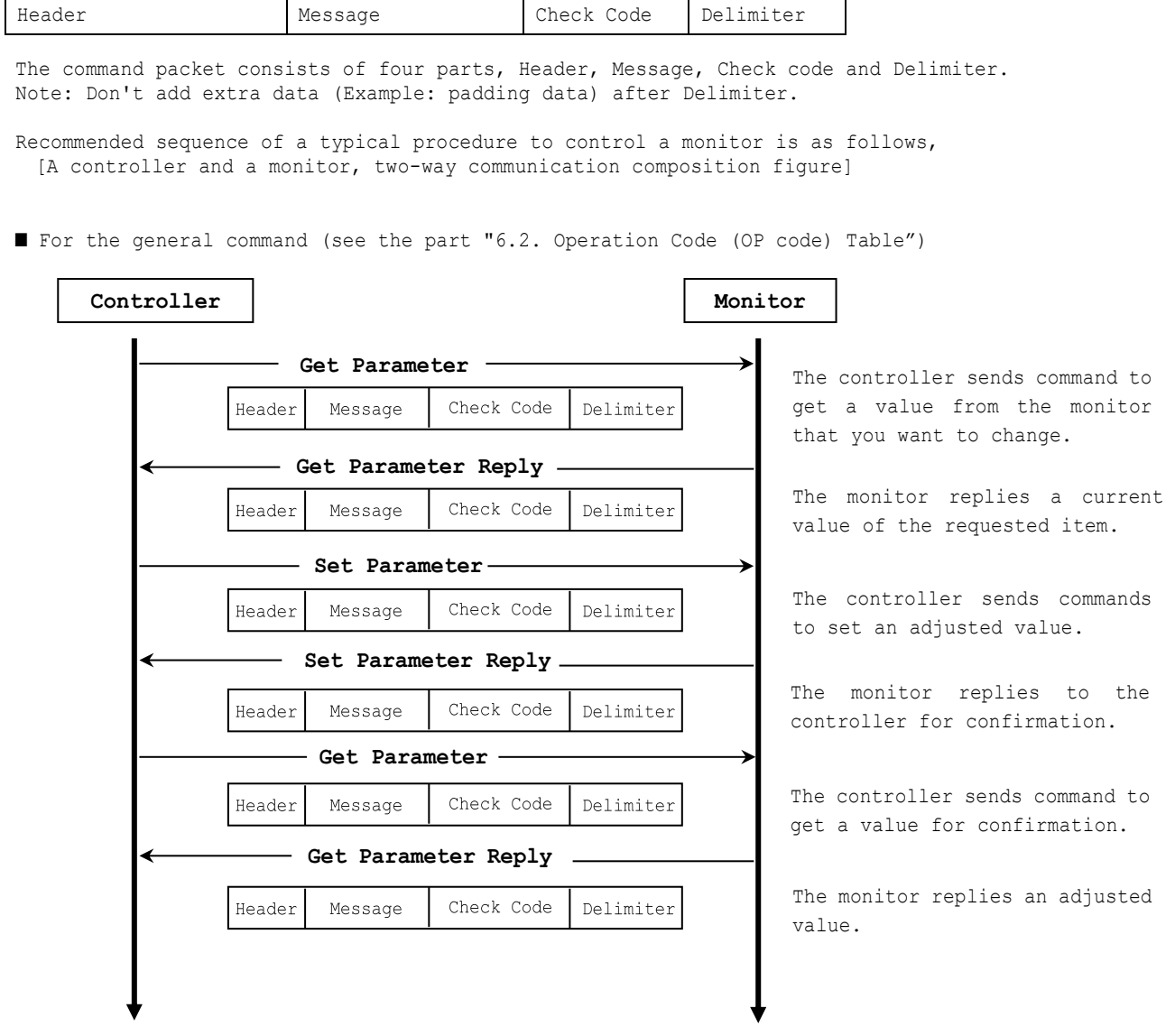

■ For the special command (see the part 7, 8)

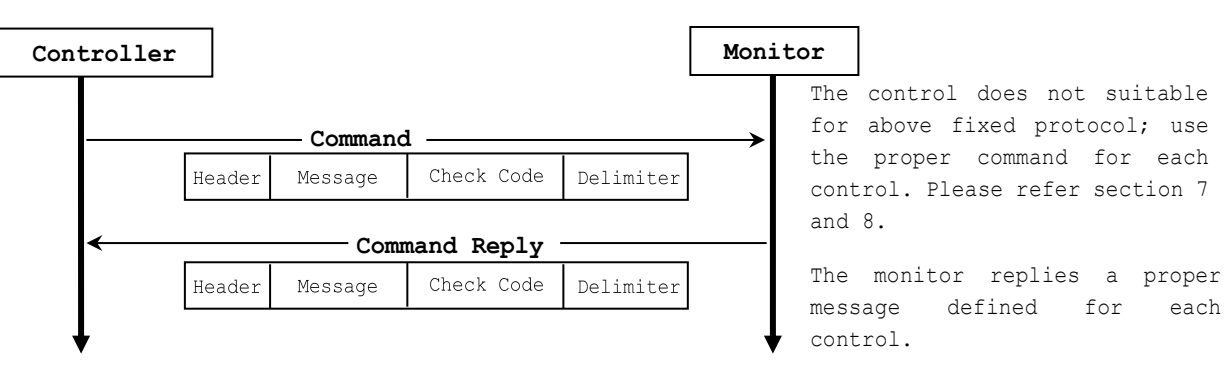

## <span id="page-5-0"></span>4.1 Header block format (fixed length)

Header Message Check code Delimiter

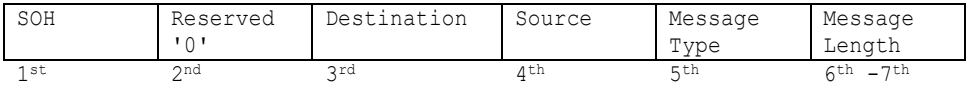

1stbyte) SOH: Start of Header

ASCII SOH (01h)

2ndbyte) Reserved: Reserved for future extensions.

On this monitor, it must be ASCII '0'(30h).

3rdbyte) Destination: Destination equipment ID. (Receiver)

Specify a commands receiver's address.

The controller sets the "MONITOR ID" of the monitor controlled in here.

On the reply, the monitor sets '0' (30h), always.

"MONITOR ID" to "Destination Address" conversion table is as follows,

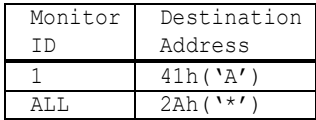

MONITOR ID of WDxx1 is "1" (Fixed).

```
4thbyte) Source: Source equipment ID. (Sender)
   Specify a sender address.
   The controller must be '0' (30h).
   On the reply, the monitor sets the own MONITOR ID in here.
```
5thbyte) Message Type: (Case sensitive.)

Refer to section 4.2 "Message block format" for more details.

ASCII 'A' (41h): Command.

ASCII 'B' (42h): Command reply.

ASCII 'C' (43h): Get current parameter from a monitor.

ASCII 'D' (44h): "Get parameter" reply.

ASCII 'E' (45h): Set parameter.

ASCII 'F' (46h): "Set parameter" reply.

6th -7th bytes) Message Length:

Specify the length of the message (that follows the header) from STX to ETX. This length includes STX and ETX.

The byte data must be encoded to ASCII characters.

Ex.) The byte data 3Ah must be encoded to ASCII characters '3' and 'A' (33h and 41h). The byte data 0Bh must be encoded to ASCII characters '0' and 'B' (30h and 42h).

#### <span id="page-7-0"></span>4.2 Message block format Header **Message** Check code Delimiter

"Message block format" is allied to the "Message Type" in the "Header".

Refer to the section 4.1 "Header block format" for more detail.

1) Get current parameter

The controller sends this message when you want to get the status of the monitor. For the status that you want to get, specify the "OP code page" and "OP code", refer to "6.2 Operation code table".

"Message format" of the "Get current parameter" is as follows,

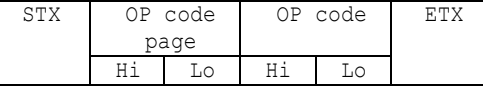

➢ Refer to section 5.1 "Get current parameter from a monitor." for more details.

#### 2) Get Parameter reply

The monitor will reply with the status of the requested item specified by the controller in the "Get parameter message".

#### "Message format" of the "Get parameter reply" is as follows,

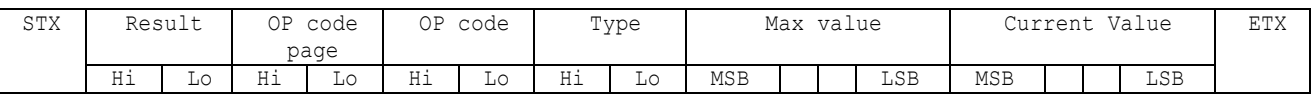

➢ Refer to section 5.2 "Get parameter reply" for more details.

#### 3) Set parameter

The controller sends this message to change a setting of the monitor.

Message format of the "Set parameter" is as follows,

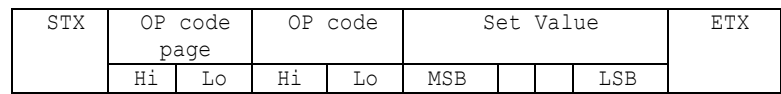

➢ Refer to section 5.3 "Set parameter" for more details.

#### 4) Set Parameter reply

The monitor replies with this message for a confirmation of the "Set parameter message".

Message format of the "Set parameter reply" is as follows,

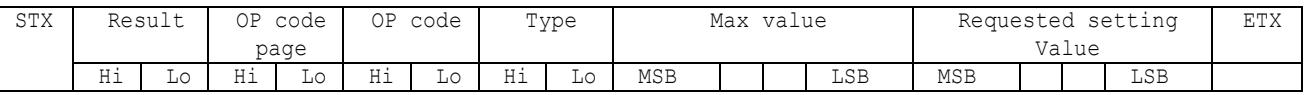

Refer to section 5.4 "Set parameter reply" for more details.

### 5) Command

"Command message" format depends on each command. Usually, this "command message" is used for some non-slider controls and some special operations, such as "Save current settings", "Get timing report", "power control", etc. Refer to section 5.5 "Commands message" for more details.

6) Command reply

The monitor replies to a query from the controller. "Command reply message" format depends on each command. Refer to section 5.5 "Commands message" for more details.

# <span id="page-9-0"></span>4.3 Check code

Header Message **Check code** Delimiter

Check code is the Block Check Code (BCC) between the Header and the End of Message except SOH.

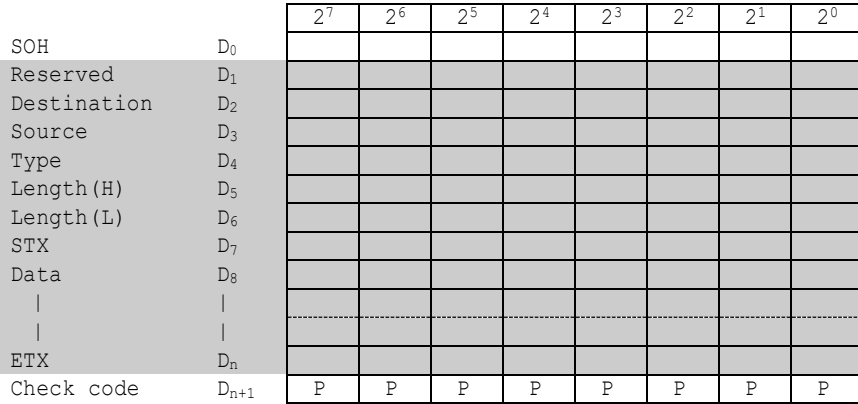

 $D_{n+1}$  =  $D_1$  XOR  $D_2$  XOR  $D_3$  XOR  $, , , D_n$ 

XOR: Exclusive OR

Following is an example of a Check code (BCC) calculation.

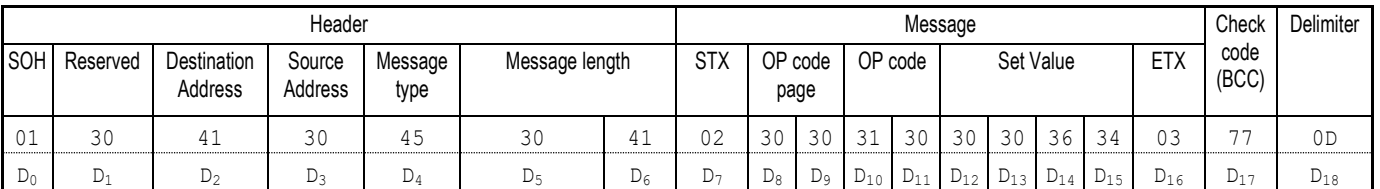

Check code (BCC)  $D_{17} = D_1$  xor  $D_2$  xor  $D_3$  xor  $...$  xor  $D_{14}$  xor  $D_{15}$  xor  $D_{16}$ = 30h xor 41h xor 30h xor 45h xor 30h xor 41h xor 02h xor 30h xor 30h xor 31h xor 30h xor 30h xor 30h xor 36h xor 34h xor 03h = 77h

Header Message Check code **Delimiter** 

# <span id="page-10-0"></span>4.4 Delimiter

Packet delimiter code; ASCII CR(0Dh).

# <span id="page-11-0"></span>5. Message type

### <span id="page-11-1"></span>5.1 Get current Parameter from a monitor.

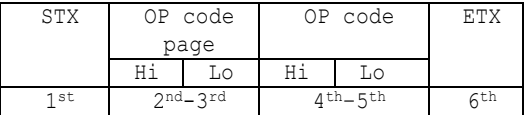

Send this message when you want to get the status of a monitor.

For the status that you want to get, specify the "OP code page" the "OP code", refer to "6.2 Operation code table".

1stbyte) STX: Start of Message

ASCII STX (02h)

2nd-3rdbytes) OP code page: Operation code page.

Specify the "OP code page" for the control which you want to get the status.

Refer to "Operation code table" for each item.

OP code page data must be encoded to ASCII characters.

Ex.) The byte data 02h must be encoded to ASCII characters '0' and '2' (30h and 32h).

OP code page 02h -> OP code page (Hi) = ASCII '0' (30h)

OP code page (Lo) = ASCII '2' (32h)

Refer to Operation code table.

4th–5thbytes) OP code: Operation code

Refer to "6.2 Operation code table" for each item.

OP code data must be encoded to ASCII characters.

Ex.) The byte data 3Ah must be encoded to ASCII characters '3' and 'A' (33h and 41h).

OP code 3Ah -> OP code (Hi) = ASCII '3' (33h)

OP code  $(Lo) = ASCII 'A' (41h)$ 

Refer to Operation code table.

```
6thbyte) ETX: End of Message
```
ASCII ETX (03h)

# <span id="page-12-0"></span>5.2 "Get parameter" reply

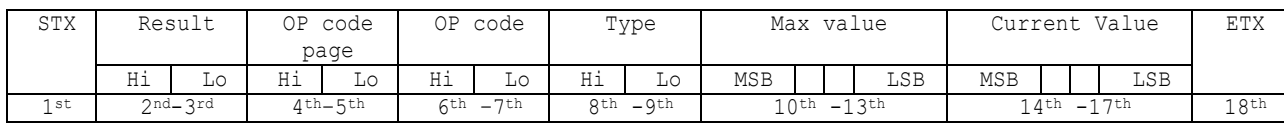

The monitor replies with a current value and the status of the requested item (operation code).

1stbyte) STX: Start of Message

ASCII STX (02h)

2nd-3rdbytes) Result code.

These bytes indicate a result of the requested commands as follows,

00h: No Error.

01h: Unsupported operation with this monitor or unsupported operation under current condition.

This result code from the monitor is encoded to ASCII characters.

Result code is always 00h(No Error). Because monitor does not reply any command to the controller when monitor gets an unsupported command on CBxx1.

Ex.) The byte data 00h is encoded to ASCII character '0' and '0' (30h and 30h).

4th–5thbytes) OP code page: Operation code page.

These bytes indicate a replying item's OP code page.

This returned value from the monitor is encoded to ASCII characters.

Ex.) The byte data 02h is encoded to ASCII character '0' and '2' (30h and 32h).

Refer to the operation code table.

6th–7thbytes) OP code: Operation code

These bytes indicate a replying item's OP code.

This returned value from the monitor is encoded to ASCII characters.

Refer to the operation code table.

Ex.) The byte data 1Ah is encoded to ASCII character '1' and 'A' (31h and 41h). 8th-9thbytes) Type: Operation type code

00h: Set parameter

01h: Momentary

Like the Auto Setup function which automatically changes the parameter.

This returned value from the monitor is encoded to ASCII characters.

Ex.) The byte data 01h is encoded to ASCII character '0' and '1' (30h and 31h). 10th-13thbytes) Max. value: Maximum value which monitor can accept. (16bits)

This returned value from the monitor is encoded to ASCII characters.

Ex.) '0','1','2' and '3' means 0123h (291)

14th-17thbytes) Current Value: (16bits)

This returned value from the monitor is encoded to ASCII characters.

Ex.) '0','1','2' and '3' means 0123h (291) 18thbyte) ETX: End of Message ASCII ETX (03h)

# <span id="page-14-0"></span>5.3 Set parameter

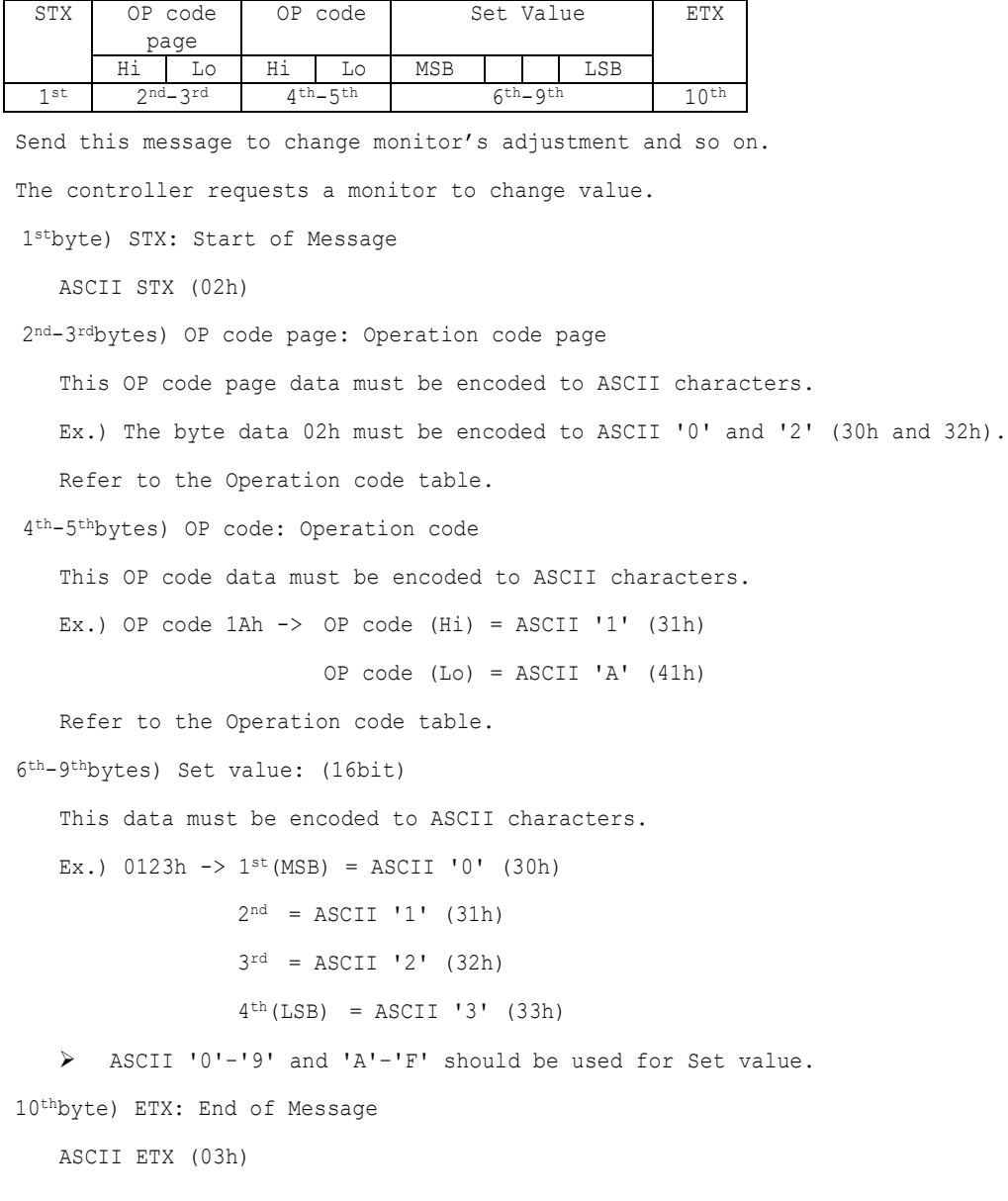

## <span id="page-15-0"></span>5.4 "Set parameter" reply

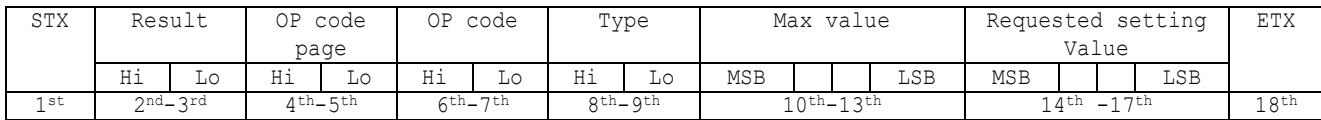

The Monitor echoes back the parameter and status of the requested operation code.

1stbyte) STX: Start of Message

ASCII STX (02h)

2nd-3rdbytes) Result code

ASCII '0''0' (30h, 30h): No Error.

ASCII '0''1' (30h, 31h): Unsupported operation with this monitor or unsupported operation under current condition.

4th-5thbytes) OP code page: Echoes back the Operation code page for confirmation.

Reply data from the monitor is encoded to ASCII characters.

Ex.) OP code page 02h  $\rightarrow$  OP code page = ASCII '0' and '2' (30h and 32h)

Refer to Operation code table.

6th-7thbytes) OP code: Echoes back the Operation code for confirmation.

Reply data from the monitor is encoded to ASCII characters.

Ex.) OP code  $1$ Ah  $\rightarrow$  OP code (Hi) = ASCII '1' (31h)

OP code  $(Lo) = ASCII 'A' (41h)$ 

Refer to Operation code table

8th-9thbytes) Type: Operation type code

ASCII '0''0' (30h, 30h): Set parameter

ASCII '0''1' (30h, 31h): Momentary

Like Auto Setup function, that automatically changes the parameter.

10th-13thbytes) Max. value: Maximum value that monitor can accept. (16bits)

Reply data from the monitor is encoded to ASCII characters.

Ex.) '0''1''2''3' means 0123h (291)

```
14th -17thbytes) Requested setting Value: Echoes back the parameter for confirmation. (16bits) 
   Reply data from the monitor is encoded to ASCII characters.
```
Ex.) '0''1''2''3' means 0123h (291)

18thbyte) ETX: End of Message

ASCII ETX (03h)

# <span id="page-16-0"></span>5.5 NULL Message

The NULL message returned from the monitor is used in the following cases;

- ➢ To tell the controller that the monitor does not have any answer to give to the host (not ready or not expected)
- ➢ To tell the controller that the monitor received the command which isn't supported
- ➢ Complete "NULL Message" command packet as follows; 01h-30h-30h-41h-42h-30h-34h-02h-42h-45h-03h-CHK-0Dh SOH-'0'-'0'-'A'-'B'-'0'-'4'-STX-'B'-'E'-ETX-CHK- CR

# <span id="page-17-0"></span>IV. Control Commands

# <span id="page-17-1"></span>6. Typical procedure example

The following is a sample of procedures to control the monitor, these are examples of "Get parameter", "Set parameter" and "Save current settings".

### <span id="page-17-2"></span>6.1. How to change the "Input source" setting.

Step 1. The controller requests the Monitor to reply with the current brightness setting and

capability to support this operation. (Get parameter)

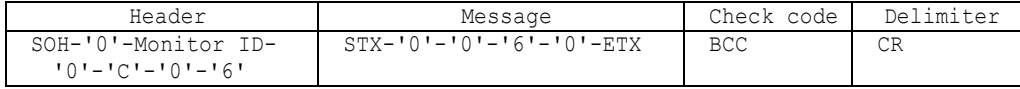

Header

```
SOH (01h): Start of Header
  '0' (30h): Reserved
 Monitor ID: Specify the Monitor ID from which you want to get a value.
             Ex.) If Monitor ID is '1', specify 'A'. 
  '0' (30h): Message sender is the controller.
  'C' (43h): Message type is "Get parameter command".
  '0'-'6' (30h, 36h): Message length is 6 bytes.
Message
  STX (02h): Start of Message
  '0'-'0' (30h, 30h): Operation code page number is 0.
  '6'-'0' (31h, 30h): Operation code is 60h (in the OP code page 0).
 ETX (03h): End of Message
Check code
 BCC: Block Check Code
       Refer to the section 4.3 "Check code" for a BCC calculation.
```
Delimiter

CR (0Dh): End of packet

Step 2. The monitor replies with current Backlight setting and capability to support this operation.

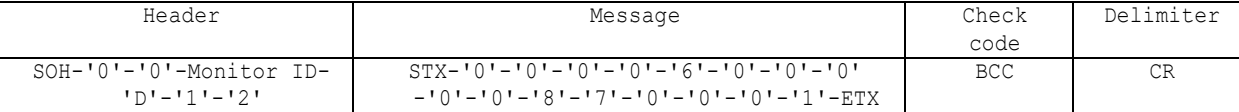

Header

SOH (01h): Start of Header '0' (30h): Reserved '0' (30h): Message receiver is the controller. Monitor ID: Indicate a replying Monitor ID. Ex.) When this byte is set to 'A', the replying Monitor ID is '1'. 'D' (44h): Message Type is "Get parameter reply". '1'-'2' (31h, 32h): Message length is 18 bytes. Message STX (02h): Start of Message '0'-'0' (30h, 30h): Result code. No error. '0'-'0' (30h, 30h): Operation code page number is 0. '6'-'0' (31h, 30h): Operation code is 60h (in the page 0). '0'-'0' (30h, 30h): This operation is "Set parameter" type. '0'-'0'-'8'-'7' (30h, 30h, 38h, 37h): Input source max value is 0087h (Android).

'0'-'0'-'0'-'1' (30h, 30h, 30h, 31h): Current Input source setting is 0001h (VGA). ETX (03h): End of Message

```
Check code
  BCC: Block Check Code
        Refer to the section 4.3 "Check code" for a BCC calculation.
```
Delimiter CR (0Dh): End of packet

```
Step 3. The controller request the monitor to change the Input source setting
```
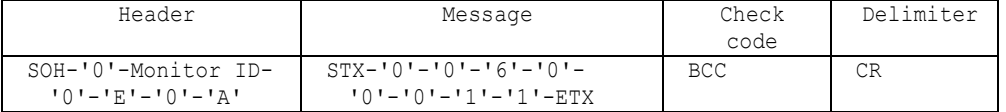

Header

SOH (01h): Start of Header '0' (30h): Reserved Monitor ID: Specify the Monitor ID of which you want to change a setting. Ex.) If Monitor ID is '1', specify 'A'. '0' (30h): Message sender is the controller. 'E' (45h): Message Type is "Set parameter command". '0'-'A' (30h, 41h): Message length is 10 bytes. Message STX (02h): Start of Message '0'-'0' (30h, 30h): Operation code page number is 0. '6'-'0' (36h, 30h): Operation code is 60h (in the page 0). '0'-'0'-'1'-'1' (30h, 30h, 31h, 31h): Set Input source setting 0011h (HDMI1). ETX (03h): End of Message Check code BCC: Block Check Code Refer to the section 4.3 "Check code" for a BCC calculation.

Delimiter CR (0Dh): End of packet

Step 4. The monitor replies with a message for confirmation.

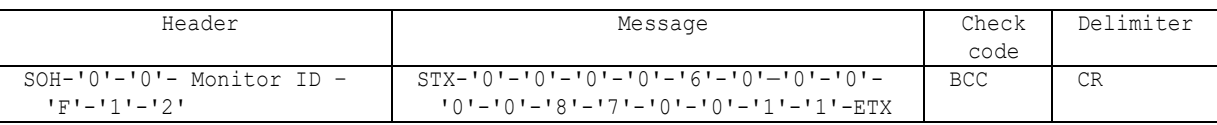

Header

```
SOH (01h): Start of Header
  '0' (30h): Reserved
  '0' (30h): Message receiver is the controller.
  Monitor ID: Indicate a replying Monitor ID.
             Ex.) When this byte is set to 'A', the replying Monitor ID is '1'.
  'F' (46h): Message Type is "Set parameter reply".
  '1'-'2' (31h, 32h): Message length is 18 bytes.
Message
 STX (02h): Start of Message
  '0'-'0' (30h, 30h): Result code. No error.
  '0'-'0' (30h, 30h): Operation code page number is 0.
  '1'-'0' (31h, 30h): Operation code is 10h (in the page 0).
  '0'-'0' (30h, 30h): This operation is "Set parameter" type.
  '0'-'0'-'8'-'7' (30h, 30h, 38h, 41h): Input source max value is 008Ah (USB-C 2).
  '0'-'0'-'1'-'1' (30h, 30h, 31h, 31h): Received an Input source setting was 0011h (HDMI1).
  ETX (03h): End of Message
Check code
  BCC: Block Check Code
        Refer to the section 4.3 "Check code" for a BCC calculation.
```

```
Delimiter
 CR (0Dh): End of packet
```
➢ Repeat Step 1 and Step 2, if you need to check Input source setting. (Recommended)

# <span id="page-20-0"></span>6.2. Operation Code (OP code) Table

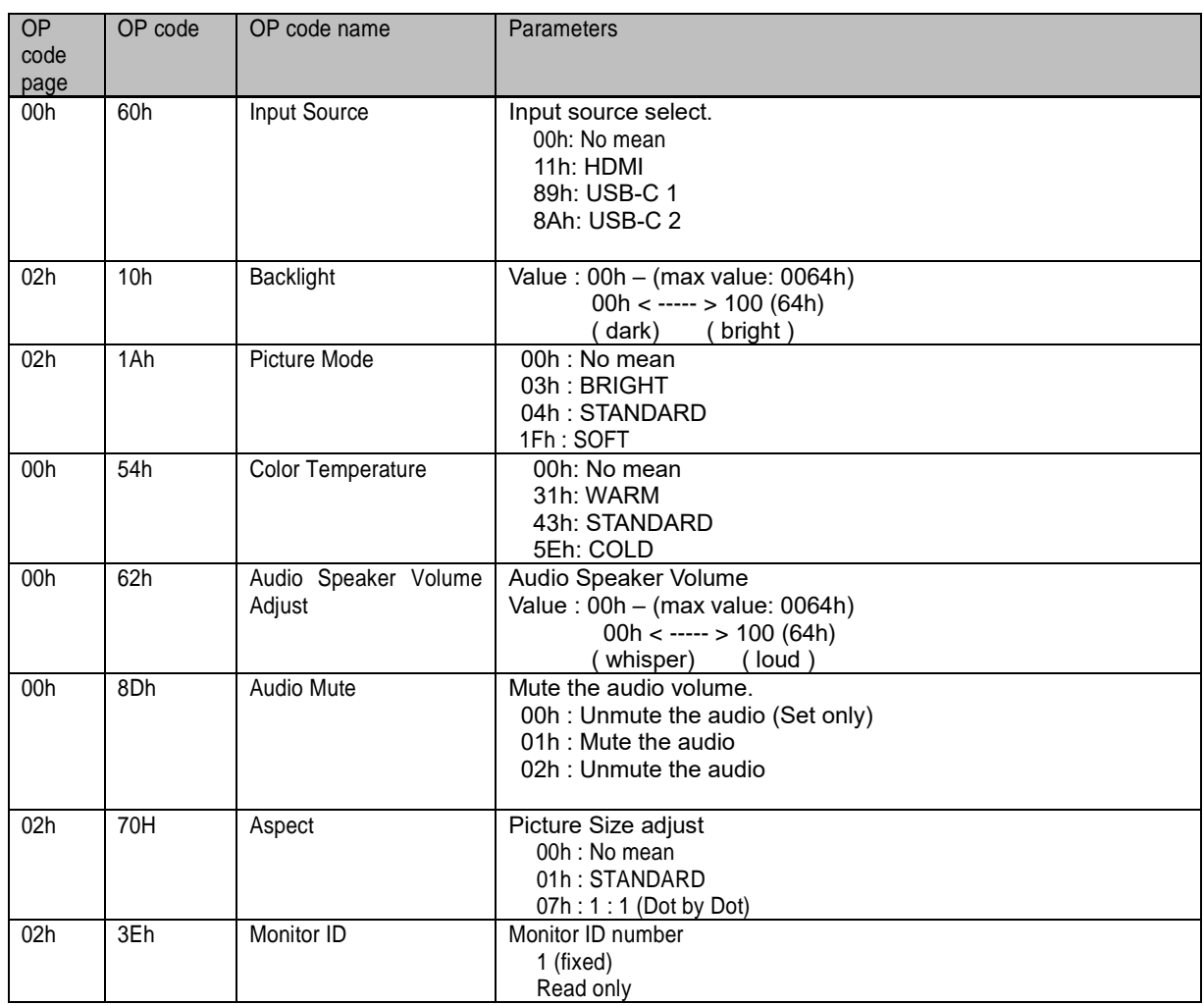

# <span id="page-21-0"></span>7. Power control procedure

### <span id="page-21-1"></span>7.1 Power status read

1) The controller requests the monitor to reply a current power status.

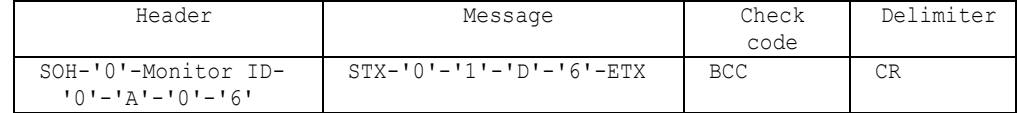

Header

```
SOH (01h): Start of Header
  '0' (30h): Reserved
  Monitor ID: Specify the Monitor ID from which you want to get status.
             Ex.) If Monitor ID is '1', specify 'A'.
  '0' (30h): Message sender is the controller.
  'A' (41h): Message Type is "Command".
  '0'-'6' (30h, 36h): Message length is 6 bytes.
Message
 STX (02h): Start of Message
  '0'-'1'-'D'-'6': Get power status command.
  ETX (03h): End of Message
Check code
  BCC: Block Check Code
       Refer to the section 4.3 "Check code" for a BCC calculation.
Delimiter
```
CR (0Dh): End of packet

2) The monitor returns with the current power status.

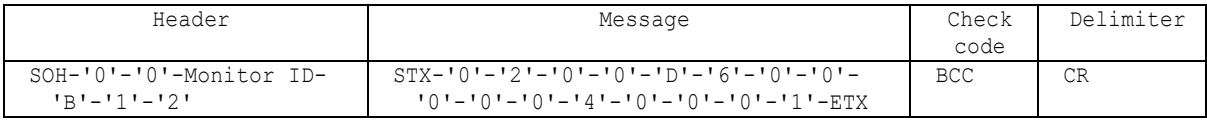

```
Header
  SOH (01h): Start of Header
  '0' (30h): Reserved
  '0' (30h): Message receiver is the controller.
  Monitor ID: Indicate a replying Monitor ID.
             Ex.) When this byte is set to 'A', the replying Monitor ID is '1'. 
  'B' (42h): Message Type is "Command reply".
  '1'-'2' (31h, 32h): Message length is 18 bytes.
Message
  STX (02h):Start of Message
  '0'-'2' (30h, 32h): Reserved data
  '0'-'0' (30h, 30h): Result code
                  00: No Error.
                  01: Unsupported.
  'D'-'6'(44h, 36h): Display power mode code
  '0'-'0' (30h, 30h): Parameter type code is "Set parameter".
  '0'-'0'-'0'-'4' (30h, 30h, 30h, 34h): Power mode is 4 types.
  '0'-'0'-'0'-'1' (30h, 30h, 30h, 31h): Current power mode (Machine status)
                                 <Status>0001: Running
                                  0002: Screen off *1
                                  0004: Standby *1
         *1:As of December 2021, the power status values for "Screen off" and "Standby" are 
         reversed. We will be respond correctly in the future. (Improved in firmware version 
         "20220601_172206".)
  ETX (03h): End of Message
```
Check code BCC: Block Check Code Refer to the section 4.3 "Check code" for a BCC calculation.

Delimiter CR (ODh): End of packet

# <span id="page-23-0"></span>7.2 Power control

Note) This command is not supported for LAN.

1) The controller requests the monitor to control monitor power.

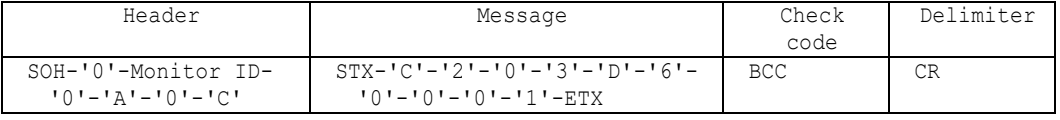

Header

```
SOH (01h): Start of Header
  '0' (30h): Reserved
 Monitor ID: Specify the Monitor ID which you want to change a setting.
             Ex.) If Monitor ID is '1', specify 'A'.
  '0' (30h): Message sender is the controller.
  'A' (41h): Message type is "Command".
  '0'-'C (30h, 43h): Message length is 12 bytes.
Message
 STX (02h): Start of Message
  'C'-'2'-'0'-'3'-'D'-'6' (43h, 32h, 30h, 33h, 44h, 36h): power control command
  '0'-'0'-'0'-'1' (30h, 30h, 30h, 31h): Power mode (Machine status)
                                  0001: Running
                                  0002, 0003: Do not set.
                                  0004: Standby
 ETX (03h): End of Message
Check code
 BCC: Block Check Code
       Refer to the section 4.3 "Check code" for a BCC calculation.
Delimiter
  CR (0Dh): End of packet
```
2) The monitor replies a data for confirmation.

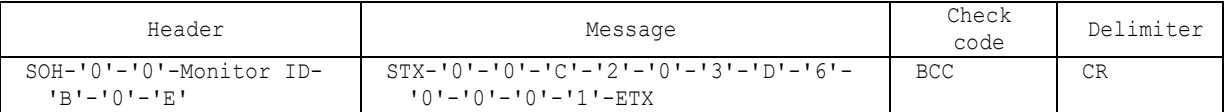

```
Header
```

```
SOH (01h): Start of Header
  '0' (30h): Reserved
  '0' (30h): Message receiver is the controller.
  Monitor ID: Indicate a replying Monitor ID.
             Ex.) When this byte is set to 'A', the replying Monitor ID is '1'. 
  'B' (42h): Message type is "Command reply".
  'N'-'N': Message length
             Note.) The maximum data length that can be written to the monitor at a time is 
             32bytes.
             Ex.) The byte data 20h is encoded as ASCII characters '2' and '0' (32h and 30h).
Message
  STX (02h): Start of Message
  '0'-'0' (30h, 30h): Result code. No error.
  'C'-'2','0'-'3'-'D'-'6' (43h, 32h, 30h, 33h, 44h, 36h): power control reply command
          ➢ The monitor replies same as power control command to the controller.
  '0'-'0'-'0'-'1' (30h, 30h, 30h, 31h): Power mode (Machine status)
                                  0001: Running
                                  0002, 0003: Do not set.
                                  0004: Standby
```
ETX (03h): End of Message

Check code

BCC: Block Check Code \*1 Refer to the section 4.3 "Check code" for a BCC calculation. \*1:As of August 2022, the reply of the "Running" command is incorrect. Response example: 01 30 30 41 42 30 45 02 30 30 43 32 30 33 44 36 30 30 30 31 **56** 0d We will respond correctly in the future.

Delimiter

CR (0Dh): End of packet

# <span id="page-25-0"></span>8. Serial No.

### <span id="page-25-1"></span>8.1 Serial No. Read

This command is used in order to read a serial number.

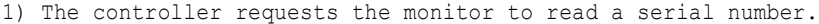

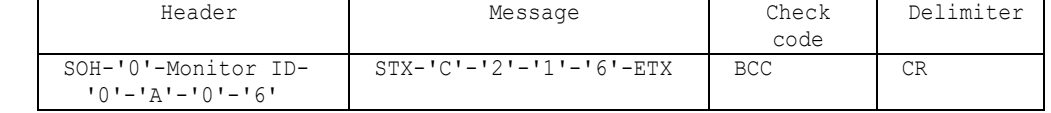

Header

SOH (01h): Start of Header '0' (30h): Reserved Monitor ID: Specify the Monitor ID which you want to get serial number. Ex.) If Monitor ID is '1', specify 'A'. '0' (30h): Message sender is the controller. 'A' (41h): Message type is "Command". '0'-'6'(30h, 36h): Message length

Message

```
STX (02h): Start of Message
   'C'-'2'-'1'-'6' (43h, 32h, 31h, 36h): Serial No. command
ETX (03h): End of Message
```
Check code

BCC: Block Check Code Refer to the section 4.3 "Check code" for a BCC calculation.

Delimiter

CR (0Dh): End of packet

2) The monitor replies the serial No. data to the controller.

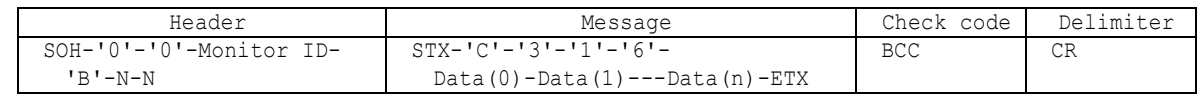

```
Header
  SOH (01h): Start of Header
  '0' (30h): Reserved
  '0' (30h): Message receiver is the controller.
 Monitor ID: Indicate a replying Monitor ID.
             Ex.) When this byte is set to 'A', the replying Monitor ID is '1'. 
'B' (42h): Message type is "Command reply".
N-N: Message length
             Note.) The maximum data length that can be returned from the monitor at a time is 
                     32bytes.
             Ex.) The byte data 20h is encoded as ASCII characters '2' and '0' (32h and 30h).
Message
  STX (02h): Start of Message
  'C'-'3'-'1'-'6' (43h, 33h, 31h, 36h): Serial No. reply command 
  Data(0)-Data(1)----Data(n):Serial Number
   ➢ The byte data 20h is encoded as ASCII characters '2' and '0' (32h and 30h).
          Ex.) Foe example when receiveing Serial Number data 33h 31h 33h 32h 33h 33h 33h 34h
              Step1: Serial Number data is encoded as character string.
                    Example:
                      33h 31h 33h 32h 33h 33h 33h 34h -> '3','1','3','2','3','3','3','4'
              Step2: Decode pairs of ASCII characters to hexadecimal values.
                     Example:
                      '3','1','3','2','3','3','3','4' -> 31h 32h 33h 34h
              Step3: Byte data represents the ASCII string data.
                     Example:
                      31h 32h 33h 34h -> "1234"
              Result: Serial Number is "1234".
```
Note: No null termination character is sent. ETX (03h): End of Message Check code BCC: Block Check Code Refer to the section 4.3 "Check code" for a BCC calculation. Delimiter CR (0Dh): End of packet

# <span id="page-27-0"></span>9. LAN MAC Address

# <span id="page-27-1"></span>9.1 LAN MAC Address Read

This command is used in order to read the MAC Address.

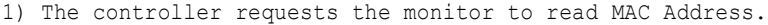

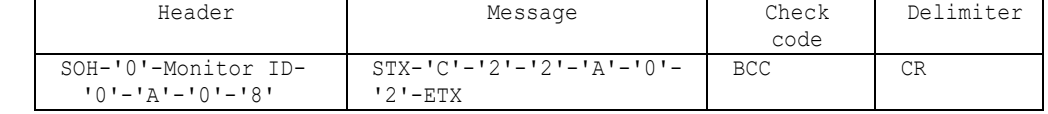

Header

```
SOH (01h): Start of Header
'0' (30h): Reserved
Monitor ID: Specify the Monitor ID which you want to get Model Name.
           Ex.) If Monitor ID is '1', specify 'A'.
'0' (30h): Message sender is the controller.
'A' (41h): Message type is "Command".
'0'-'8'(30h, 38h): Message length is 8 bytes.
```
Message

```
STX (02h): Start of Message
  'C'-'2'-'2'-'A' (43h, 32h, 32h, 41h): LAN read command
  '0'-'2' (30h, 32h) : MAC Address
ETX (03h): End of Message
```
Check code

```
BCC: Block Check Code
```
Refer to the section 4.3 "Check code" for a BCC calculation.

Delimiter

```
CR (0Dh): End of packet
```
2) The monitor replies the model name data to the controller.

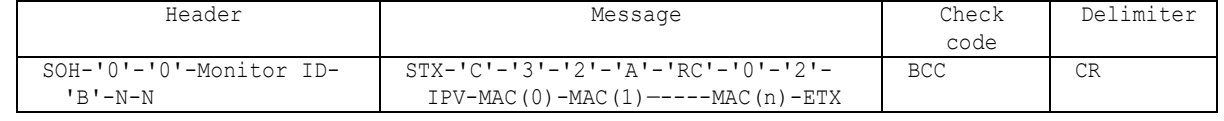

Header

```
SOH (01h): Start of Header
  '0' (30h): Reserved
  '0' (30h): Message receiver is the controller.
  Monitor ID: Indicate a replying Monitor ID.
             Ex.) When this byte is set to 'A', the replying Monitor ID is '1'.
  'B' (42h): Message type is "Command reply".
  N-N: Message length
              Note.) The maximum data length that can be returned from the monitor at a time is 
                     32bytes.
             Ex.) The byte data 20h is encoded as ASCII characters '2' and '0' (32h and 30h).
Message
  STX (02h): Start of Message
  'C'-'3'-'2'-'A' (43h, 33h, 32h, 41h): LAN read reply Command
  RC: Reply result Code
   '0'-'0' (30h, 30h): Normal
   'F'-'F' (46h, 46h) or '0'-'1' (30h, 31h): Abnormal
  '0'-'2' (30h, 32h): MAC Address
  IPV: IPv4 or IPv6
    '0'-'4' (30h, 34h): IPv4
   '0'-'6' (30h, 36h): IPv6
  MAC (0-n): MAC Address
  In the case of IPv4 \rightarrow n = 12 Ex.) 12:34:56:78:90:AB
          -> '1'-'2'-'3'-'4'-'5'-'6'-'7'-'8'-'9'-'0'-'A'-'B'
             (31h, 32h, 33h, 34h, 35h, 36h, 37h, 38h, 39h, 30h, 41h, 42h)
```
ETX (03h): End of Message Check code BCC: Block Check Code Refer to the section 4.3 "Check code" for a BCC calculation.

Delimiter

CR (0Dh): End of packet

# <span id="page-29-0"></span>10. Cloud connection (Microsoft Azure)

Note) "10. Cloud connection" commands are supported by firmware version "20220601 172206" or

later.

### <span id="page-29-1"></span>10.1 Write Cloud Connection Config

Use this command to write configuration information for Cloud connections.

1) The controller requests that the monitor write configuration information.

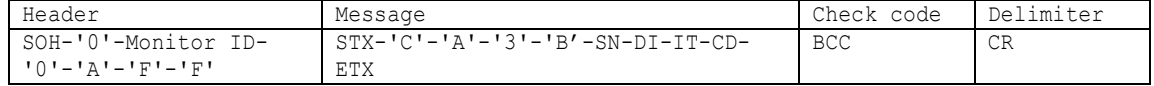

```
Header
 SOH (01h) : Start of Header
 '0' (30h) : Reserved
 Monitor ID: Specify the Monitor ID which you want to get Model Name.
              例) If Monitor ID is '1', specify 'A'.
 '0' (30h) : Message sender is the controller.
 'A' (41h) : Message type is "Command".
 'F'-'F' (46h, 46h) : The maximum message length is 255 bytes.
Message
 STX (02h) : Start of Message
 'C'-'A'-'3'-'B': "Write Cloud Connection Config Settings" command
 SN : Sequence Number
   The "sequence number" is a parameter for splitting large amounts of configuration 
   information. Message Length is 2 bytes. If the sequence number is '1', it means the 
   start of the split transmission of configuration information, If the sequence number is 
   '0', it means the end of the split transmission of configuration information.
   [When sending configuration information without splitting]
     sequence number = '00' (30H 30H)
     To send the configuration information without splitting it, set the value of the 
     sequence number to '00'(30H 30H),
     Send a command containing configuration information to the data section.
   [When sending configuration information in parts]
     sequence number = '01' (30H 31H)
     When sending configuration information in parts, set '1' to the value of the sequence 
     number, and send a command containing fixed byte length in the data section from the 
     beginning of the configuration information.
     And each time you send a command, it increments the sequence number and sends it. 
     If you repeat the above steps and the configuration information after the split is 
     less than a fixed byte length, Set the sequence number to '0' and send a command to 
     include the rest of the configuration information in the data section.
     The above fixed byte length refers to the remaining data capacity obtained by 
     subtracting data other than configuration information from Message (255 bytes).
 DI : Device ID
   Specifies the device ID of the monitor to which the command is sent.
   If the device IDs do not match, the command cannot be sent.
   The length is fixed at 32 Bytes.
 IT : Write Item
   "00"{30H 30H} : "configType"
   "01"{30H 31H} : "securityType"
   "02"{30H 32H} : "provisioningIdScope"
   "03"{30H 33H} : "certificate"
   "04"{30H 34H} : "privateKey"
```

```
"05"{30H 35H} : "symmetricKey"
   "06"{30H 36H} : "connectionString"
   "07"{30H 37H} : "rootCertificate"
 CD : Configuration Data
   This is the configuration information to be written by this command.
   If the size of the configuration information is less than the maximum, it is putted at 
   00H.
   Also, the newline code for the certificate is 0DH 0AH.
  The length is always 213 Bytes.
 ETX (03h) : End of Message
Check code
 BCC : Block Check Code
 Refer to the section 4.3 "Check code" for a BCC calculation.
Delimiter
```

```
CR (0Dh) : End of packet
```
2) The monitor returns an acknowledgment to the controller.

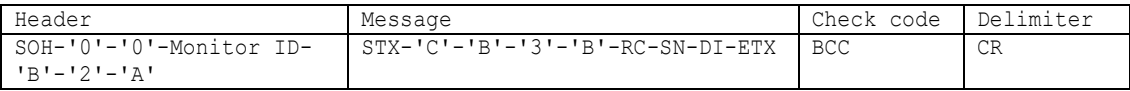

```
Header
```

```
SOH (01h): Start of Header
 '0' (30h): Reserved
 '0' (30h): Message receiver is the controller.
 Monitor ID: Indicate a replying Monitor ID.
         Ex.) When this byte is set to 'A', the replying Monitor ID is '1'.
 'B' (42h): Message type is"Command reply"。
 '2'-'A' (32h 41h): Message length
         Note.) The maximum data length that can be returned from the monitor at a time is 
                32bytes.
         Ex.) The byte data 20h is encoded as ASCII characters '2' and '0' (32h and 30h).
Message
 STX(02h) :Start of Message
 'C'-'B'-'3'-'B'{43H 42H 33H 42H} : Write Cloud Connection Config reply command
 RC : Reply result code
   10'-'0' (30h, 30h): Normal
   '0'-'1' (30h, 31h): Abnormal
   '0'-'2' (30h, 32h): Abnormal(Cloud Service is enabled)
 SN : Sequence Number
   Echoes back the sequence number received from the controller.
 DI : Device ID
   Indicates the device ID of the monitor to which it responded.
   The length is fixed at 32 Bytes.
 ETX (03h) : End of Message
Check code
 BCC: Block Check Code *1
 Refer to the section 4.3 "Check code" for a BCC calculation.
*1:As of August 2022, the check code of reply command is incorrect.
We will respond correctly in the future.
```

```
Delimiter
 CR (0Dh): End of packet
```
Note)

\* When writing the setting value with this command, Cloud service must be disabled.

# <span id="page-31-0"></span>10.2 Verify Cloud Connection Config

As of August 2022, this command is not supported.

# <span id="page-32-0"></span>10.3 Delete Cloud Connection Config

Use this command to clear the data written in Write Cloud Connection Config.

1) The controller asks the monitor to erase the configuration information.

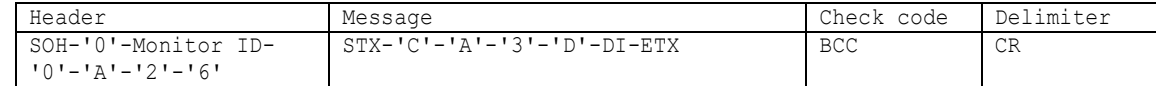

```
Header
 SOH (01h) : Start of Header
 '0' (30h) : Reserved
 Monitor ID: Specify the Monitor ID which you want to get Model Name.
              例) If Monitor ID is '1', specify 'A'.
 '0' (30h) : Message sender is the controller.
 'A' (41h) : Message type is "Command".
 '2'-'6' (32h, 36h) : The maximum data length is 38 bytes.
Message
 STX (02h) : Start of Message
 'C'-'A'-'3'-'D'{43H 41H 33H 44H}: Delete Cloud Connection Config Settings command
 DI : Device ID
  Specifies the device ID of the monitor to which the command is sent.
   If the device IDs do not match, the command cannot be sent.
  The length is fixed at 32 Bytes.
 ETX (03h) : End of Message
Check code
 BCC : Block Check Code
  For information on calculating BCC, see 4.3 "Check code".
Delimiter
 CR (0Dh) : End of Packet
```
2) The monitor returns an acknowledgment to the controller.

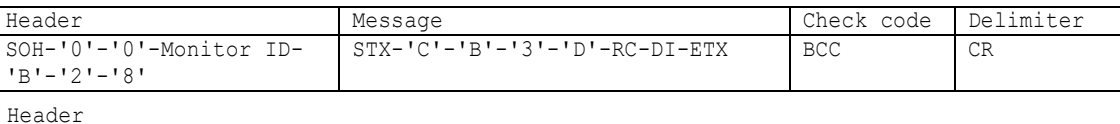

```
SOH (01h): Start of Header
 '0' (30h): Reserved
 '0' (30h): Message receiver is the controller.
 Monitor ID: Indicate a replying Monitor ID.
         Ex.) When this byte is set to 'A', the replying Monitor ID is '1'.
 'B' (42h): Message type is"Command reply"。
 '2'-'8' (32h 38h): Message length
         Note.) The maximum data length that can be returned from the monitor at a time is 
                32bytes.
         Ex.) The byte data 20h is encoded as ASCII characters '2' and '0' (32h and 30h).
Message
 STX(02h) :Start of Message
 'C'-'B'-'3'-'D'{43H 42H 33H 44H}: "Delete Cloud Connection Config reply" command
                    : Reply result code
   '0'-'0' (30h, 30h): Normal
   '0'-'1' (30h, 31h): Abnormal
```
'0'-'2' (30h, 32h): Abnormal(Cloud Service is enabled)

DI : Device ID Indicates the device ID of the monitor to which it responded. The length is fixed at 32 Bytes.

ETX (03h) : End of Message

#### Check code

BCC: Block Check Code \*1 For information on calculating BCC, see 4.3 "Check code". \*1:As of August 2022, the check code of reply command is incorrect. We will respond correctly in the future.

### Delimiter

CR (0Dh): End of Packet

# <span id="page-34-0"></span>10.4 Get Deveice ID

Use this command to get the device ID stored on the device.

1) The controller asks the monitor to respond with the device ID.

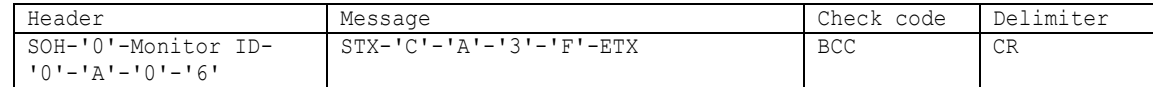

```
SOH (01h) : Start of Header
'0' (30h) : Reserved
Monitor ID: Specify the Monitor ID which you want to get Model Name.
             例) If Monitor ID is '1', specify 'A'.
'0' (30h) : Message sender is the controller.
'A' (41h) : Message type is "Command".
'0'-'6' (30h, 36h) : Message length is 6 bytes.
```
#### Message

Header

STX (02h) : Start of Message 'C'-'A'-'3'-'F'{43H 41H 33H 46H}: Get Device ID command

ETX (03h): End of Message

### Check code

```
BCC: Block Check Code
 For information on calculating BCC, see 4.3 "Check code".
```
Delimiter

CR (0Dh): End of Packet

2) The monitor returns an acknowledgment to the controller.

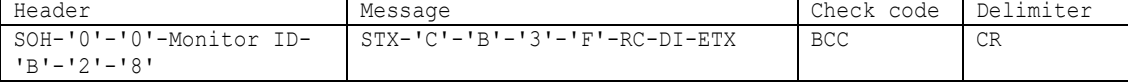

```
Header
 SOH (01h): Start of Header
 '0' (30h): Reserved
 '0' (30h): Message receiver is the controller.
 Monitor ID: Indicate a replying Monitor ID.
         Ex.) When this byte is set to 'A', the replying Monitor ID is '1'.
 'B' (42h): Message type is"Command reply"。
 '2'-'8' (32h 38h): Message length
         Note.) The maximum data length that can be returned from the monitor at a time is 
                32bytes.
         Ex.) The byte data 20h is encoded as ASCII characters '2' and '0' (32h and 30h).
Message
 STX(02h):Start of Message
 'C'-'B'-'3'-'F'{43H 42H 33H 46H}: "Get Device ID reply" command
 RC : Reply result code
   '0'-'0' (30h, 30h): Normal
   '0'-'1' (30h, 31h): Abnormal
 DI : Device ID
   Indicates the device ID of the monitor to which it responded.
```
The length is fixed at 32 Bytes.

ETX (03h) : End of Message

Check code

BCC: Block Check Code \*1 For information on calculating BCC, see 4.3 "Check code". \*1:As of August 2022, the check code of reply command is incorrect. We will respond correctly in the future.

Delimiter

CR (0Dh): End of Packet

# <span id="page-36-0"></span>10.5 Set Transmission Interval

Use this command to set the time interval for sending IoT device information.

1) The controller requests the setting of the time interval to send IoT device information to

the monitor.

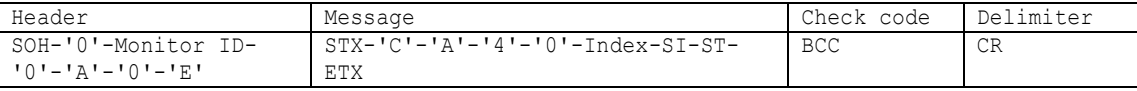

```
Header
 SOH (01h) : Start of Header
 '0' (30h) : Reserved
 Monitor ID: Specify the Monitor ID which you want to get Model Name.
              例) If Monitor ID is '1', specify 'A'.
 '0' (30h) : Message sender is the controller.
 'A' (41h) : Message type is "Command".
 '0'-'E' (30h, 45h) : Message length is 14 bytes.
Message
 STX (02h) : Start of Message
  'C'-'A'-'4'-'0'{43H 41H 34H 30H}: "Transmission Interval" command
 Index : Identifier to determine set/get
   '0'-'0'{30H 30H}: Set
 SI : Set Item
   -<br>'F'-'F'{46H 46H}: All Sensor
 ST : Setting Time (min)
  It can be set in the range of 10 to 120 minutes.
   '0'-'0'-'0'-'A'{30H 30H 30H 41H}: "10 minute"
   ~
   '0'-'0'-'7'-'8'{30H 30H 37H 38H}: "120 minute"
 ETX (03h): End of Message
Check code
 BCC: Block Check Code
  For information on calculating BCC, see 4.3 "Check code".
Delimiter
```
CR (0Dh): End of Packet

2) The monitor returns an acknowledgment to the controller.

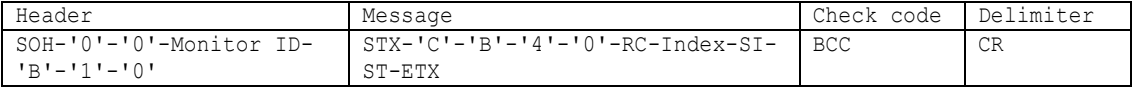

Header

```
SOH (01h): Start of Header
'0' (30h): Reserved
'0' (30h): Message receiver is the controller.
Monitor ID: Indicate a replying Monitor ID.
```

```
Ex.) When this byte is set to 'A', the replying Monitor ID is '1'.
 'B' (42h): Message type is"Command reply"。
 '1'-'0' (31h 30h): Message length
         Note.) The maximum data length that can be returned from the monitor at a time is 
                32bytes.
         Ex.) The byte data 20h is encoded as ASCII characters '2' and '0' (32h and 30h).
Message
 STX(02h):Start of Message
 'C'-'B'-'4'-'0'{43H 42H 34H 30H}: "Transmission Interval reply" command
 RC : Reply result code
    '0'-'0' (30h, 30h): Normal
    '0'-'1' (30h, 31h): Abnormal
 Index : Identifier to determine set/get
   '0'-'0'{30H 30H}: Set
  SI : Set Item
    'F'-'F'{46H 46H}: All Sensor
 ST : Setting Time
   The monitor responds with a successful time setting.
   '0'-'0'-'0'-'A'{30H 30H 30H 41H}: "10 minute"
   ~
    '0'-'0'-'7'-'8'{30H 30H 37H 38H}: "120 minute"
 ETX (03h): End of Message
Check code
 BCC: Block Check Code *1
  For information on calculating BCC, see 4.3 "Check code".
*1:As of August 2022, the check code of reply command is incorrect.
We will respond correctly in the future.
Delimiter
 CR (0Dh): End of Packet
```

```
Note)
```
Please specify the setting time in units of 10 minutes.

## <span id="page-38-0"></span>10.6 Get Transmission Interval

Use this command to get a set value for the time interval for which IoT device information is sent.

1) The controller requests a response of the set value of the time interval to send IoT device

information to the monitor.

| Header                                         | Message                          | Check code | Delimiter |
|------------------------------------------------|----------------------------------|------------|-----------|
| SOH-'0'-Monitor ID-<br>  'A' - 'A' - 'A' - 'A' | STX-'C'-'A'-'4'-'0'-Index-GI-ETX | <b>BCC</b> | CR        |

```
Header
```

```
SOH (01h) : Start of Header
'0' (30h) : Reserved
Monitor ID: Specify the Monitor ID which you want to get Model Name.
             例) If Monitor ID is '1', specify 'A'.
'0' (30h) : Message sender is the controller.
'A' (41h) : Message type is "Command".
'0'-'A' (30h, 41h) : Message length is 10 bytes.
```

```
Message
```

```
STX (02h) : Start of Message
'C'-'A'-'4'-'0'{43H 41H 34H 30H}: Transmission Interval command
```

```
Index : Identifier to determine set/get
'0'-'1'{30H 31H}: Get
```
GI : Get Item 'F'-'F'{46H 46H}: All Sensor

ETX (03h): End of Message

### Check code

BCC : Block Check Code For information on calculating BCC, see 4.3 "Check code".

#### Delimiter

CR (0Dh): End of Packet

2) The monitor returns an acknowledgment to the controller.

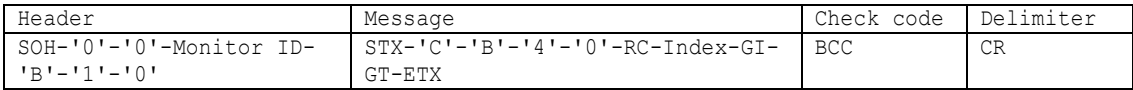

```
Header
 SOH (01h): Start of Header
 '0' (30h): Reserved
 '0' (30h): Message receiver is the controller.
 Monitor ID: Indicate a replying Monitor ID.
         Ex.) When this byte is set to 'A', the replying Monitor ID is '1'.
 'B' (42h): Message type is"Command reply"。
 '1'-'0' (31h 30h): Message length
         Note.) The maximum data length that can be returned from the monitor at a time is 
                32bytes.
         Ex.) The byte data 20h is encoded as ASCII characters '2' and '0' (32h and 30h).
```

```
Message
```

```
STX(02h):Start of Message
 'C'-'B'-'4'-'0'{43H 42H 34H 30H}: Transmission Interval reply command
 RC : Reply result code
   '0'-'0' (30h, 30h): Normal
   '0'-'1' (30h, 31h): Abnormal
 Index : Identifier to determine set/get
 '0'-'1'{30H 31H}: Get
 GI : Get Item
   'F'-'F'{46H 46H}: All Sensor
 GT : Setting Time(min)
   The monitor responds with the current set time.
   '0'-'0'-'0'-'A'{30H 30H 30H 41H}: "10 minute"
   \sim'0'-'0'-'7'-'8'{30H 30H 37H 38H}: "120 minute"
 ETX (03h) : End of Message
Check code
 BCC : Block Check Code *1
  For information on calculating BCC, see 4.3 "Check code".
*1:As of August 2022, the check code of reply command is incorrect.
We will respond correctly in the future.
Delimiter
```

```
CR (0Dh) : End of Packet
```
# <span id="page-40-0"></span>10.7 Get Sensor Data

Use this command to retrieve sensor data for IoT devices.

1) The controller requests a response of the set value of the time interval to send IoT device

information to the monitor.

| Header              | Message                     | Check code | Delimiter |
|---------------------|-----------------------------|------------|-----------|
| SOH-'0'-Monitor ID- | $STX-ICI-IAI-IGI-IT-GL-ETX$ | <b>BCC</b> | СR        |
| - י8'–'ח'–'ג'–'ח'   |                             |            |           |

```
Header
 SOH (01h) : Start of Header
 '0' (30h) : Reserved
 Monitor ID: Specify the Monitor ID which you want to get Model Name.
               例) If Monitor ID is '1', specify 'A'.
 '0' (30h) : Message sender is the controller.
 'A' (41h) : Message type is "Command".
 '0'-'8' (30h, 38h) : Message length is 8 bytes.
```

```
Message
```

```
STX (02h) : Start of Message
'C'-'A'-'4'-'1'{43H 41H 34H 31H}: Get Seonsor Data command
```

```
GI : Get Item
'0'-'0'{30H 30H}: Presence
'0'-'1'{30H 31H}: Ambient Light
'0'-'2'{30H 32H}: Ambient Temperature
'0'-'3'{30H 33H}: Ambient Humidity
'0'-'4'{30H 34H}: Ambient Air Quality
```
ETX (03h): End of Message

#### Check code

```
BCC: Block Check Code
 For information on calculating BCC, see 4.3 "Check code".
```
### Delimiter

CR (0Dh): End of Packet

2) The monitor returns an acknowledgment to the controller.

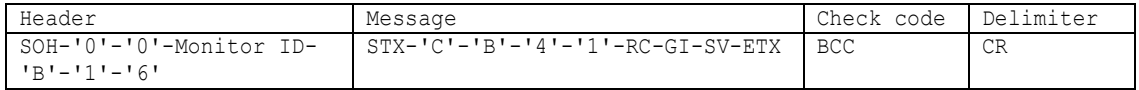

```
Header
 SOH (01h): Start of Header
 '0' (30h): Reserved
 '0' (30h): Message receiver is the controller.
 Monitor ID: Indicate a replying Monitor ID.
         Ex.) When this byte is set to 'A', the replying Monitor ID is '1'.
 'B' (42h): Message type is "Command reply".
 '1'-'6' (31h 36h): Message length
         Note.) The maximum data length that can be returned from the monitor at a time is 
                 32bytes.
         Ex.) The byte data 20h is encoded as ASCII characters '2' and '0' (32h and 30h).
```

```
Message
```

```
STX(02h) :Start of Message
   'C'-'B'-'4'-'1'{43H 42H 34H 31H}: Get Sensor Data reply command
   RC : Reply result code
     '0'-'0' (30h, 30h): Normal
     '0'-'1' (30h, 31h): Abnormal
   GI : Get Item
   '0'-'0'{30H 30H}: Presence
   '0'-'1'{30H 31H}: Ambient Light
   '0'-'2'{30H 32H}: Ambient Temperature
   '0'-'3'{30H 33H}: Ambient Humidity
   '0'-'4'{30H 34H}: Ambient Air Quality
   SV : Sensor Value
   The monitor responds with the sensor value it obtained.
   The sensor value has a byte length of 12 and is constructed from the beginning as follows:
    Sign(2 byte)
    '0'-'0'{30H 30H}: "No Sign"
    '0'-'1'{30H 31H}: "-" (Minus)
    '0'-'2'{30H 32H}: "+" (Plus)
    Integer Part(6 byte)
    '0'-'0'-'0'-'0'-'0'-'0'{30H 30H 30H 30H 30H 30H}: "0"
     \sim'0'-'1'-'8'-'6'-'A'-'0'{30H 31H 38H 36H 41H 30H}: "100000"
    Fractional Part(4 byte)
    '0'-'0'-'0'-'0'{30H 30H 30H 30H}: "0"
     \sim'0'-'3'-'E'-'7'{30H 33H 45H 37H}: "999"
   ETX (03h): End of Message
 Check code
   BCC: Block Check Code *1
    For information on calculating BCC, see 4.3 "Check code".
  *1:As of August 2022, the check code of reply command is incorrect.
  We will respond correctly in the future.
 Delimiter
   CR (0Dh): End of Packet
The values indicating abnormalities in each acquired item and the range of sensor values are 
described below.
Presence
   [Ex. Error]
    "010000010000"(30H 31H 30H 30H 30H 30H 30H 31H 30H 30H 30H 30H) : -1
   [Ex. Not Detect]
```

```
 "000000000000"(30H 30H 30H 30H 30H 30H 30H 30H 30H 30H 30H 30H) : 0
```

```
 [Ex. Detect]
```
Note)

```
 "000000010000"(30H 30H 30H 30H 30H 30H 30H 31H 30H 30H 30H 30H) : 1
```

```
 Ambient Light
```

```
 [Sensor value range]
0.0 \sim 100000.0 [Ex. Error]
 "010000010000"(30H 31H 30H 30H 30H 30H 30H 31H 30H 30H 30H 30H) : -1.0
 [Ex. "398 lux"]
 "0000018E0000"(30H 30H 30H 30H 30H 31H 38H 45H 30H 30H 30H 30H) : 398.0
```

```
 Ambient Temperature
```

```
 [Sensor value range]
 -100.0 \sim +100.0 [Ex. Error]
 "010003E80000"(30H 31H 30H 30H 30H 33H 45H 38H 30H 30H 30H 30H) : -1000.0
[Ex. "25.8 °C"] "020000190008"(30H 32H 30H 30H 30H 30H 31H 39H 30H 30H 30H 38H) : +25.8
```

```
 Ambient Humidity
```

```
 [Sensor value range]
0.0 \sim +100.0 [Ex. Error]
 "010000010000"(30H 31H 30H 30H 30H 30H 30H 31H 30H 30H 30H 30H) : -1.0
 [Ex. "42.7 %"]
 "0200002A00007"(30H 32H 30H 30H 30H 30H 32H 41H 30H 30H 30H 37H) : +42.7
```

```
 Ambient Air Quality
  [Sensor value range]
   0.0 \sim 10000.0 [Ex. Error]
   "010000010000"(30H 31H 30H 30H 30H 30H 30H 31H 30H 30H 30H 30H) : -1.0
  [Ex. "476 ppm"]
   "000001DC00000"(30H 30H 30H 30H 30H 31H 44H 43H 30H 30H 30H 30H) : 476.0
```
# <span id="page-43-0"></span>10.8 Set Cloud Service

Use this command to configure (enable/disable) Cloud service.

1) The controller asks the monitor to configure Cloud service.

| Header                | Message                          | Check code | Delimiter |
|-----------------------|----------------------------------|------------|-----------|
| ı SOH-'0'-Monitor ID- | STX-'C'-'A'-'4'-'3'-Index-ED-ETX | BCC        | СR        |
| . 'O'-'A'-'O'-'A'     |                                  |            |           |

```
SOH (01h) : Start of Header
'0' (30h) : Reserved
Monitor ID: Specify the Monitor ID which you want to get Model Name.
             例) If Monitor ID is '1', specify 'A'.
'0' (30h) : Message sender is the controller.
'A' (41h) : Message type is "Command".
'0'-'A' (30h, 41h) : Message length is 10 bytes.
```
#### Message

Header

```
STX (02h) : Start of Message
'C'-'A'-'4'-'3'{43H 41H 34H 33H}: Cloud Service command
Index : Identifier to determine set/get
'0'-'0'{30H 30H}: Set
ED : Disable/Enable
'0'-'0'{30H 30H}: Disable
'0'-'1'{30H 31H}: Enable
ETX (03h): End of Message
```
#### Check code

```
BCC: Block Check Code
 For information on calculating BCC, see 4.3 "Check code".
```
#### Delimiter

CR (0Dh): End of Packet

2) The monitor returns an acknowledgment to the controller.

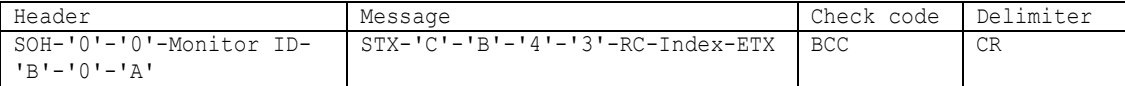

```
Header
 SOH (01h): Start of Header
 '0' (30h): Reserved
 '0' (30h): Message receiver is the controller.
 Monitor ID: Indicate a replying Monitor ID.
         Ex.) When this byte is set to 'A', the replying Monitor ID is '1'.
 'B' (42h): Message type is"Command reply"。
 '0'-'A' (30h 41h): Message length
         Note.) The maximum data length that can be returned from the monitor at a time is 
                32bytes.
         Ex.) The byte data 20h is encoded as ASCII characters '2' and '0' (32h and 30h).
```

```
Message
```

```
STX(02h):Start of Message
'C'-'B'-'4'-'3'{43H 42H 34H 33H}: "Cloud Service reply" command
```

```
RC : Reply result code
 \frac{1}{10}'-'0' (30h, 30h): Normal
 '0'-'1' (30h, 31h): Abnormal
Index : Identifier to determine set/get
 '0'-'0'{30H 30H}: Set
```
ETX (03h): End of Message

### Check code

BCC: Block Check Code \*1 For information on calculating BCC, see 4.3 "Check code". \*1:As of August 2022, the check code of reply command is incorrect. We will respond correctly in the future.

### Delimiter

CR (0Dh): End of Packet

# <span id="page-45-0"></span>10.9 Get Cloud Service

Use this command to get the Cloud service settings (enabled/disabled).

1) The controller asks the monitor to respond to Cloud service settings.

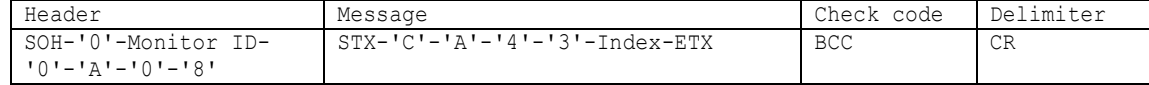

```
SOH (01h) : Start of Header
'0' (30h) : Reserved
Monitor ID: Specify the Monitor ID which you want to get Model Name.
             例) If Monitor ID is '1', specify 'A'.
'0' (30h) : Message sender is the controller.
'A' (41h) : Message type is "Command".
'0'-'8' (30h, 38h) : Message length is 8 bytes.
```
#### Message

Header

STX (02h) : Start of Message 'C'-'A'-'4'-'3'{43H 41H 34H 33H}: Cloud Service command

Index : Identifier to determine set/get '0'-'1'{30H 31H}: Get

ETX (03h): End of Message

Check code

BCC: Block Check Code For information on calculating BCC, see 4.3 "Check code".

#### Delimiter

CR (0Dh): End of Packet

2) The monitor returns an acknowledgment to the controller.

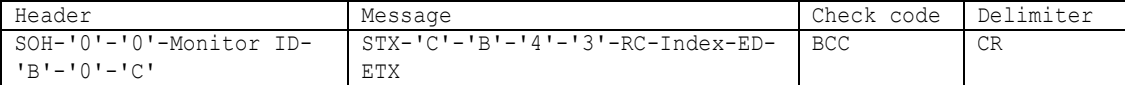

```
Header
```

```
SOH (01h): Start of Header
 '0' (30h): Reserved
 '0' (30h): Message receiver is the controller.
 Monitor ID: Indicate a replying Monitor ID.
         Ex.) When this byte is set to 'A', the replying Monitor ID is '1'.
 'B' (42h): Message type is"Command reply"。
 '0'-'C' (30h 43h): Message length
         Note.) The maximum data length that can be returned from the monitor at a time is 
                32bytes.
         Ex.) The byte data 20h is encoded as ASCII characters '2' and '0' (32h and 30h).
Message
 STX(02h) : Start of Message
 'C'-'B'-'4'-'3'{43H 42H 34H 33H}: "Cloud Service reply" command
                   : Reply result code
   '0'-'0' (30h, 30h): Normal
   '0'-'1' (30h, 31h): Abnormal
```

```
Index : Identifier to determine set/get
 '0'-'1'{30H 31H}: Get
ED : Disable/Enable
'0'-'0'{30H 30H}: Disable
'0'-'1'{30H 31H}: Enable
```
ETX (03h): End of Message

### Check code

BCC: Block Check Code \*1 For information on calculating BCC, see 4.3 "Check code". \*1:As of August 2022, the check code of reply command is incorrect. We will respond correctly in the future.

Delimiter

CR (0Dh): End of Packet

## <span id="page-47-0"></span>10.10 Get Expiration Date Of Certificate

Use this command to get the expiration date of the specified certificate.

1) The controller asks the monitor to respond with the expiration date of the certificate.

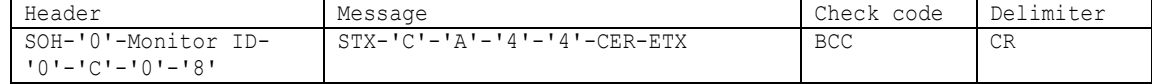

```
SOH (01h) : Start of Header
'0' (30h) : Reserved
Monitor ID: Specify the Monitor ID which you want to get Model Name.
             例) If Monitor ID is '1', specify 'A'.
'0' (30h) : Message sender is the controller.
'C' (43h) : Message type is "Get Current Parameter".
'0'-'8' (30h, 38h) : Message length is 8 bytes.
```
#### Message

Header

```
STX (02h) : Start of Message
'C'-'A'-'4'-'4'{43H 41H 34H 34H}: Expiration Date Of Certificate command
```

```
CER : Certificate
'0'-'0'{30H 30H}: "Client"
'0'-'1'{30H 31H}: "Root"
```
ETX (03h): End of Message

```
Check code
```

```
BCC: Block Check Code
 For information on calculating BCC, see 4.3 "Check code".
```
Delimiter

CR (0Dh): End of Packet

2) The monitor returns an acknowledgment to the controller.

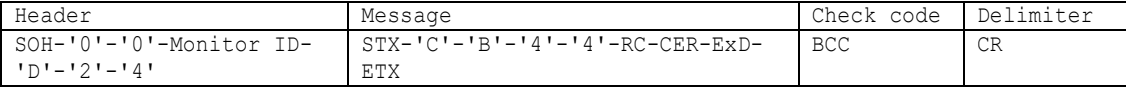

```
Header
```

```
SOH (01h): Start of Header
 '0' (30h): Reserved
 '0' (30h): Message receiver is the controller.
 Monitor ID: Indicate a replying Monitor ID.
         Ex.) When this byte is set to 'A', the replying Monitor ID is '1'.
 'D' (44h): Message type is"Command reply"。
 '2'-'4' (32h 34h): Message length
         Note.) The maximum data length that can be returned from the monitor at a time is 
                32bytes.
         Ex.) The byte data 20h is encoded as ASCII characters '2' and '0' (32h and 30h).
Message
 STX(02h) :Start of Message
   'C'-'B'-'4'-'4'{43H 42H 34H 34H}: Expiration Date Of Certificate reply command
 RC : Reply result code
   '0'-'0' (30h, 30h): Normal
```
'0'-'1' (30h, 31h): Abnormal CER : Certificate '0'-'0'{30H 30H}: "Client" '0'-'1'{30H 31H}: "Root" ExD : Expiration date of Certificate Reply with 26 bytes to the expiration date of the certificate. ETX (03h): End of Message Check code BCC: Block Check Code \*1 For information on calculating BCC, see 4.3 "Check code". \*1:As of August 2022, the check code of reply command is incorrect. We will respond correctly in the future. Delimiter CR (0Dh): End of Packet

### Note)

 If the certificate expires on 2045-09-30 23:59:59, the "ExD" is the following data: Also, the last two bytes contain 00H.

"Sat Sep 30 23:59:59 2045"

-> 53H 61H 74H 20H 53H 65H 70H 20H 33H 30H 20H 32H 33H 3AH 35H 39H 3AH 35H 39H 20H 32H 30H 34H 35H 00H 00H

In addition, "CTL-CA3B. Write Cloud Connection Config", the expiration date of the root certificate will be updated from the next boot.

### **All data are subject to change without notice.**

(November 7, 2022)

**© Sharp NEC Display Solutions, Ltd. 2022**

This document provides the technical information for users. NEC Display Solutions, Ltd. reserves the right to change or modify the information contained herein without notice. NEC Display Solutions, Ltd. makes no warranty for the use of its products and bears no responsibility for any errors or omissions which may appear in this document.